#### [stub](https://www.amateurfunk-sulingen.de/wiki/doku.php?id=tag:stub&do=showtag&tag=stub)

# **UHSDR Bedienung**

## **CW Memories**

#### <https://github.com/df8oe/UHSDR/wiki/Digimodes#keyer-functionality>

I found some comments in the issues section of github suggesting there are CW keyer memories implemented in the firmware but couldn't find any docs anywhere about it. On a hunch I started long pressing buttons and discovered if you long press the encoder button which is associated with audio gain and sidetone level you get a new menu structure at the bottom of the LCD. Three of the function buttons are for keyer memories! Long press one of those and you see it turn to a red "REC" and you can enter a message on the paddles with sidetone only. Press again to end the recording. Subsequently pressing the button again plays the message on air. Unfortunately these are not yet saved to EEPROM so you lose them on power down but I understand the permanent storage programming is in the works. It will be nice if we get the option to set the message with a repeat time field so it could be used as a beacon. I gather this is being looked at as well.

### **Mic Bias**

From:

MIC BIAS ein-/ausschalten ist auf der OVI40 UI realisiert über PG8 und T3, siehe Schaltung). Im UHSDR ist die Funktion noch niht implementiert, wird es aber werden.

<https://www.amateurfunk-sulingen.de/wiki/>- **Afu - Wiki des DARC OV Sulingen I40**

Permanent link: **<https://www.amateurfunk-sulingen.de/wiki/doku.php?id=operations:uhsdrops&rev=1516528355>**

Last update: **21.01.2018 09:52**

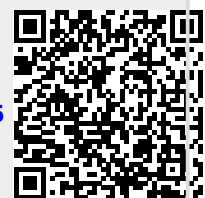